#### **SISTEM PAKAR DIAGNOSIS KERUSAKAN PADA MESIN** *FOTOCOPY* **CANON IR 3245I MENGGUNAKAN METODE** *DEMPSTER SHAFER* **BERBASIS** *ANDROID*

#### **SKRIPSI**

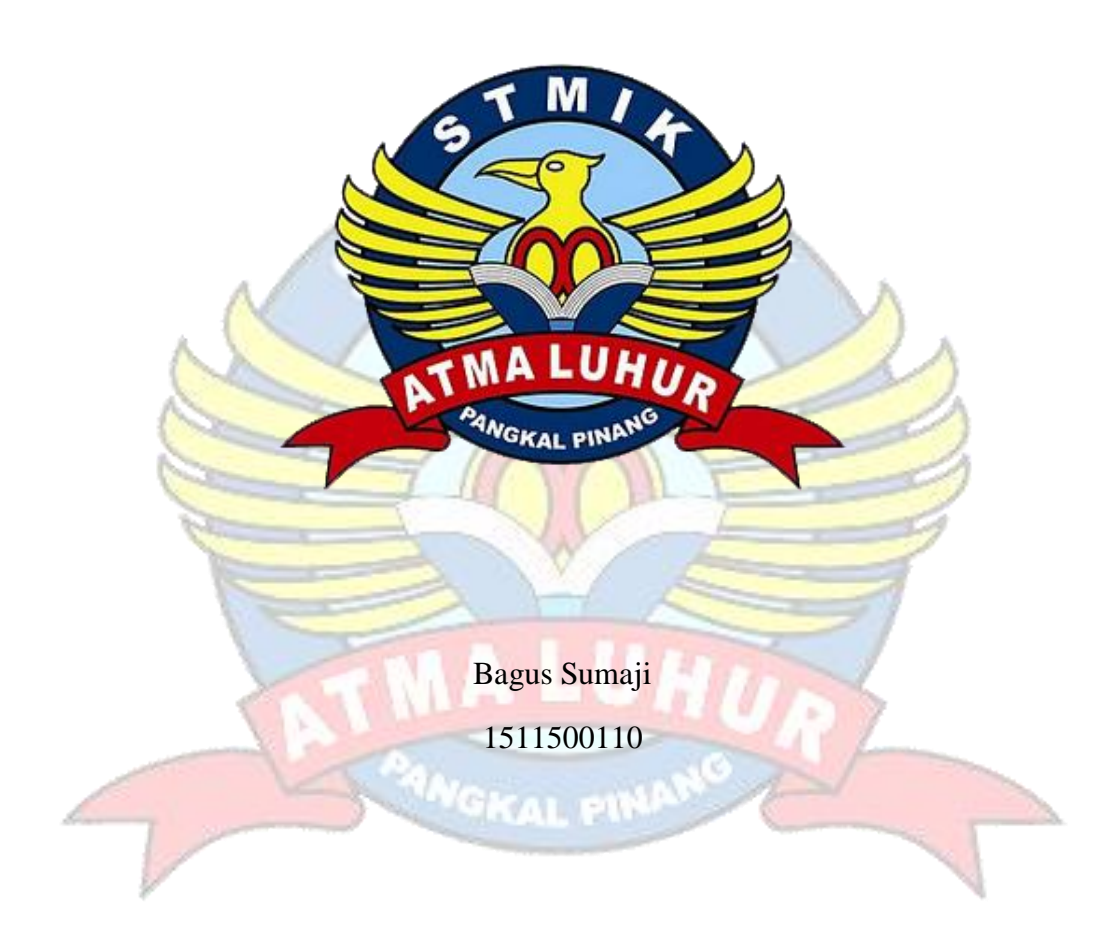

#### **PROGRAM STUDI TEKNIK INFORMATIKA**

**SEKOLAH TINGGI MANAJEMEN INFORMATIKA DAN KOMPUTER** 

#### **ATMA LUHUR**

**PANGKALPINANG**

**2019**

## **SISTEM PAKAR DIAGNOSIS KERUSAKAN PADA MESIN**  *FOTOCOPY* **CANON IR 3245I MENGGUNAKAN METODE**  *DEMPSTER SHAFER* **BERBASIS** *ANDROID*

**SKRIPSI**

**Diajukan Untuk Melengkapi Salah Satu Syarat** 

**Memperoleh Gelar Sarjana Komputer**

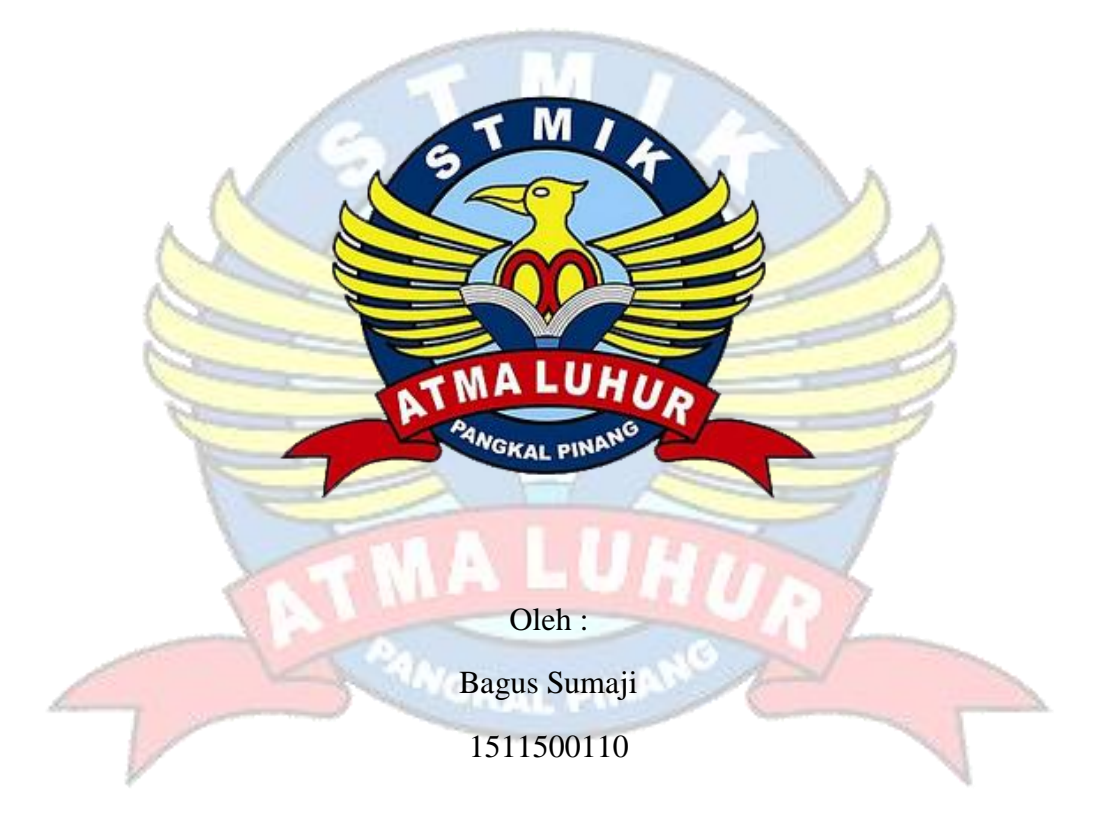

#### **PROGRAM STUDI TEKNIK INFORMATIKA**

**SEKOLAH TINGGI MANAJEMEN INFORMATIKA DAN KOMPUTER** 

#### **ATMA LUHUR**

**PANGKALPINANG**

**2019**

#### **LEMBAR PERNYATAAN**

Yang bertanda tangan di bawah ini:

**NIM** : 1511500110

Nama : Bagus Sumaji

Judul Skripsi : Sistem Pakar Diagnosis Kerusakan Pada Mesin Fotocopy Canon IR 3245i Menggunakan Metode Dempster Shafer Berbasis Android

Menyatakan bahwa Laporan Tugas Akhir saya adalah hasil karya sendiri dan bukan plagiat. Apabila ternyata ditemukan didalam laporan Tugas Akhir saya terdapat unsur plagiat, maka saya siap untuk mendapatkan sanksi akademik yang terkait dengan hal tersebut.

Pangkalpinang, 03 Juli 2019

MPE BAFF6878256 (AXA (Bagus

#### **LEMBAR PENGESAHAN SKRIPSI**

#### SISTEM PAKAR DIAGNOSIS KERUSAKAN PADA MESIN FOTOCOPY **CANON IR 32451 MENGGUNAKAN METODE DEMPSTER SHAFER BERBASIS ANDROID**

Yang dipersiapkan dan disusun oleh

#### **Bagus Sumaji** 1511500110

Telah dipertahankan di depan Dewan Penguji Pada Tanggal 05 Juli 2019

Dosen Penguji II

Delpiah Wahyumimgsih, M.Kom NIDN.0008128901

Baptoni, Teknik Informatika **CVHL-G** R. Burham Isnanto F., S.Si, M.Kom **ENGLANDATION** 

NIDN. 0224048003

**Dosen Pembintoint** 

Chandra Kirana, M.Kom NIDN. 0228108501

Dosen Fengui Ari Amir Alkodr M.Kom NIDN, 0201038601

Skripsi ini telah diterima dan sebagai salah satu persyaratan Untuk memperoleh gelar Sarjana Komputer Tanggal 05 Juli 2019

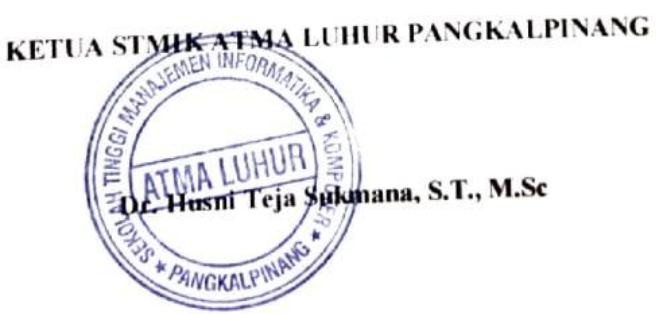

#### **KATA PENGANTAR**

Puji syukur Alhamdulillah kehadirat Allah SWT yang telah melimpahkan segala rahmat dan karuniaNya, sehingga penulis dapat menyelesaikan laporan skripsi yang merupakan salah satu persyaratan untuk menyelesaikan jenjang strata satu (S1) pada Program Studi Teknik Informatika STMIK Atma Luhur.

Penulis menyadari bahwa laporan skripsi ini masih jauh dari sempurna. Karena itu, kritik dan saran akan senantiasa penulis terima dengan senang hati.

Dengan segala keterbatasan, penulis menyadari pula bahwa laporan skripsi ini takkan terwujud tanpa bantuan, bimbingan, dan dorongan dari berbagai pihak. Untuk itu, dengan segala kerendahan hati, penulis menyampaikan ucapan terima kasih kepada:

- 1. Allah SWT yang telah menciptakan dan memberikan kehidupan di dunia
- 2. Bapak dan Ibu tercinta yang telah mendukung penulis baik spirit maupun materi.
- 3. Bapak Drs. Djaetun Hs yang telah mendirikan Atma Luhur.
- 4. Bapak Dr. Husni Teja Sukmana, ST, M.Sc, selaku Ketua STMIK Atma Luhur.
- 5. Bapak R.Burham Isnanto Farid, S.Si., M. Kom Selaku Kaprodi Teknik Informatika.
- 6. Bapak Chandra Kirana, M. Kom selaku dosen pembimbing.
- 7. Saudara dan sahabat-sahabatku terutama Kawan-kawan Angkatan 2015 yang telah memberikan dukungan fisik dan moral untuk terus meyelesaikan skripsi ini.

Semoga Tuhan Yang Maha Esa membalas kebaikan dan selalu mencurahkan hidayah serta taufikNya, Amin.

Pangkalpinang, 03 Juli 2019

Penulis

#### *ABSTRACT*

*A copy machine is a machine designed to multiply black and white documents into several copies. When the copying process takes place there is often a variety of damage, most of which can only be repaired by a technician. The arrival of Technicians to repair takes time, so it takes an expert system that can quickly determine the type of damage to the photocopier and how to handle it. Expert systems are systems that use human knowledge where the knowledge is inserted into a computer and then used to solve problems that usually requires human expertise or expertise. One application of expert systems to diagnose photocopy machine damage is to use the dempster shafer method. dempster shafer method is a method used to solve problems from uncertain answers, and produce uncertain answers as well. This uncertainty is influenced by two factors: uncertain rules and uncertain user answers. The research aims to build expert system applications for handling photocopier damage problems Canon IR 3245i using the Android Studio application as a tool for designing applications and using MySQL databases as databases. This expert system is able to perform similarity calculations in calculating weights based on the symptoms of photocopier damage using the dempster shafer method.*

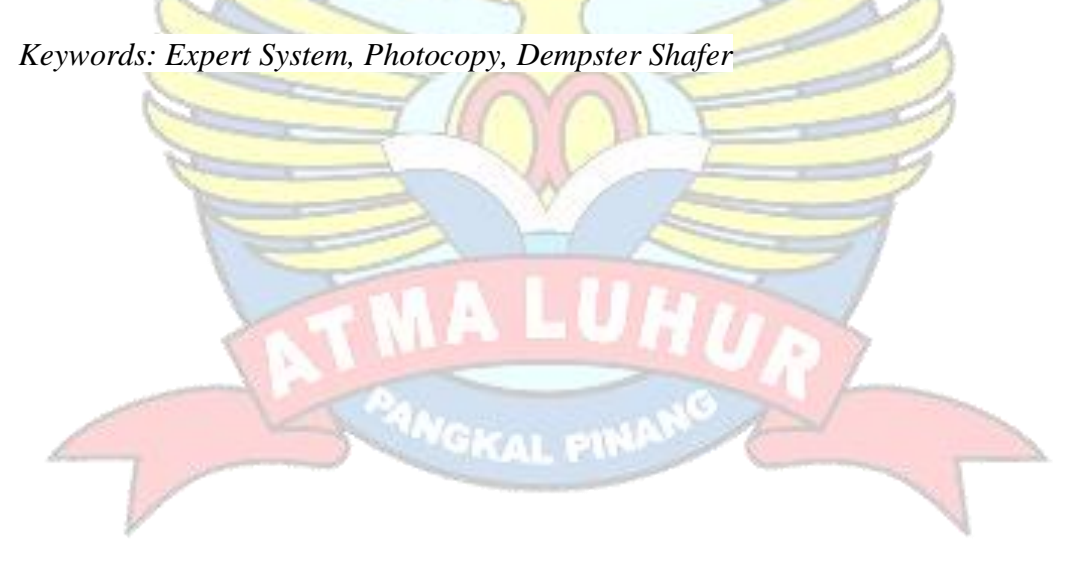

#### **ABSTRAK**

Mesin *fotocopy* merupakan mesin yang dirancang untuk memperbanyak dokumen hitam putih menjadi beberapa rangkap. Ketika proses pengcopyan berlangsung sering terjadi kerusakan bermacam-macam yang sebagian besar hanya dapat diperbaiki oleh teknisi. Kedatangan Teknisi untuk memperbaiki memerlukan waktu, Maka dibutuhkan sebuah sistem pakar yang dapat dengan cepat untuk mengetahui jenis kerusakan mesin *fotocopy* dan cara penanganannya.Sistem pakar adalah sebuah sistem yang menggunakan pengetahuan manusia di mana pengetahuan tersebut dimasukkan kedalam sebuah komputer dan kemudian digunakan untuk menyelesaikan masalah yang biasanya membutuhkan kepakaran atau keahlian manusia. Salah satu penerapan sistem pakar untuk mendiagnosa kerusakan mesin *fotocopy* adalah dengan menggunakan metode *dempster shafer*. Metode *dempster shafer* merupakan suatu metode yang digunakan untuk memecahkan permasalahan dari jawaban yang tidak pasti, dan menghasilkan jawaban yang tidak pasti pula. Ketidakpastian ini dipengaruhi oleh dua faktor yaitu aturan yang tidak pasti dan jawaban pengguna yang tidak pasti. Penelitian bertujuan untuk membangun aplikasi sistem pakar untuk penanganan masalah kerusakan mesin *fotocopy* Canon IR 3245i menggunakan aplikasi *Android Studio* sebagai alat bantu untuk Merancang aplikasi dan menggunakan *Database MySQL* sebagai database. Sistem pakar ini mampu melakukan perhitungan similarity dalam perhitungan bobot berdasarkan gejala kerusakan mesin *fotocopy* menggunakan metode *dempster shafer.*

**Kata Kunci** : Sistem Pakar, *Fotocopy, Dempster Shafer*

#### **DAFTAR ISI**

#### Halaman

 $\mathcal{Y}_\lambda$ 

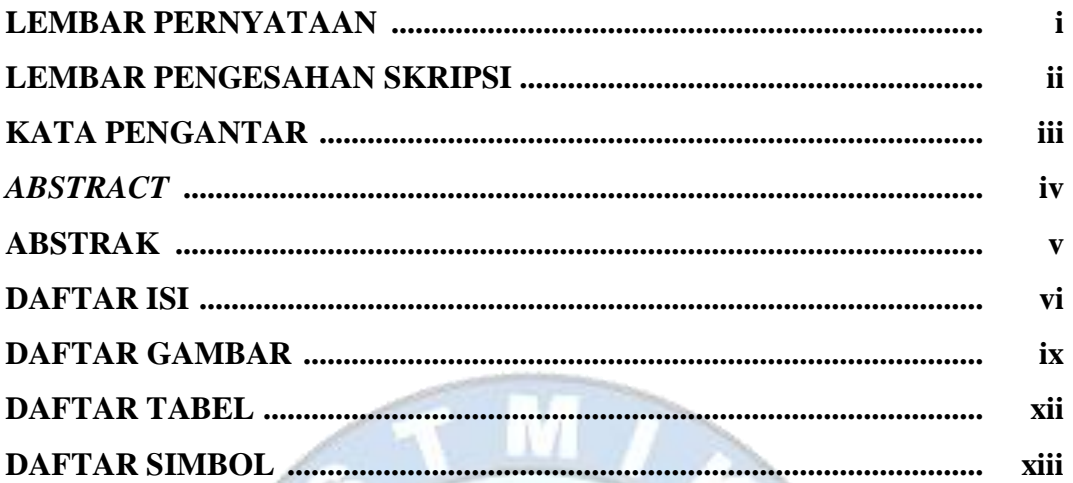

## **BAB I PENDAHULUAN**

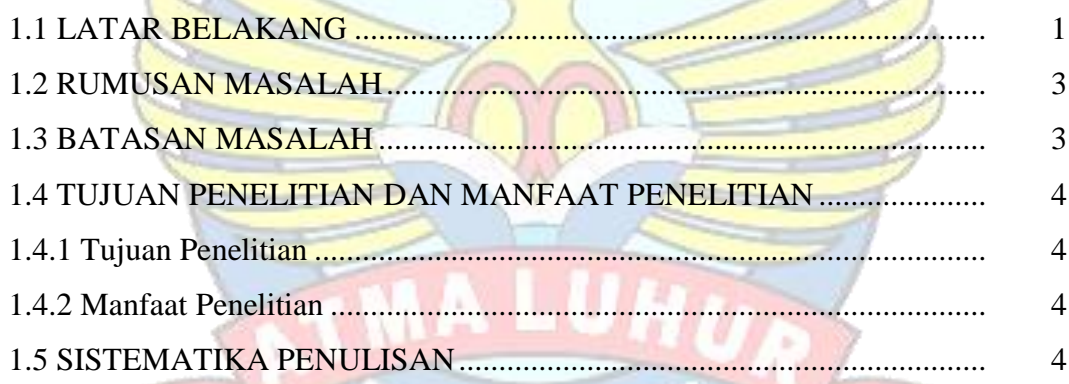

6

## **ANGKAL PINAT BAB II LANDASAN TEORI**

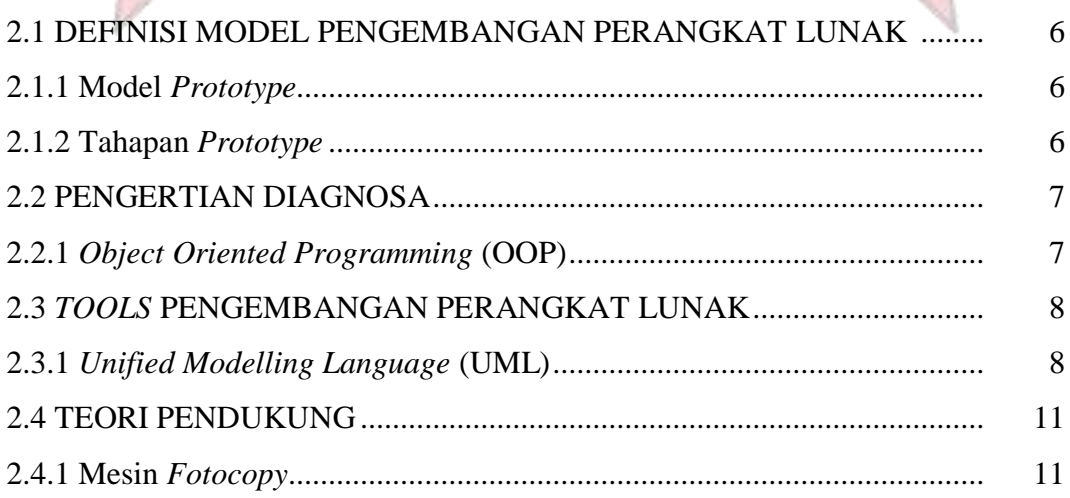

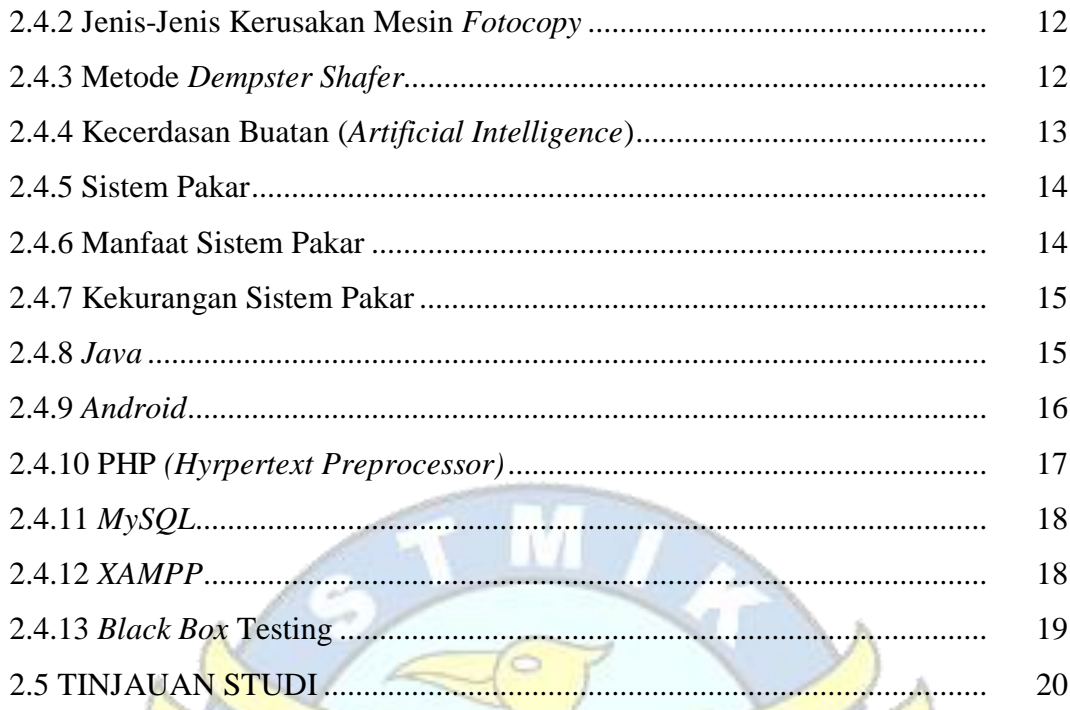

## **BAB III METODOLOGI PENELITIAN**

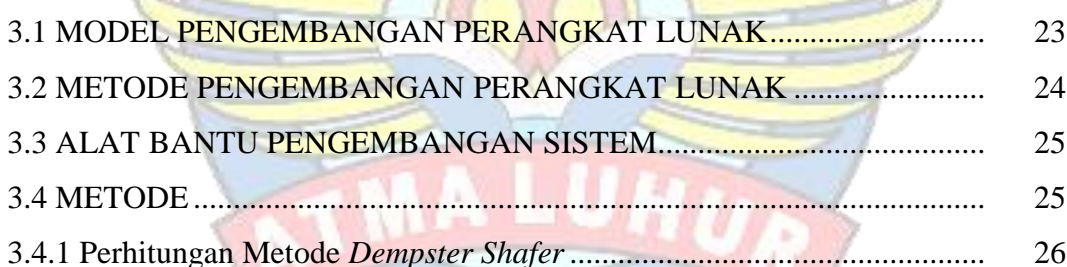

PIN

## **BAB IV HASIL DAN PEMBAHASAN**

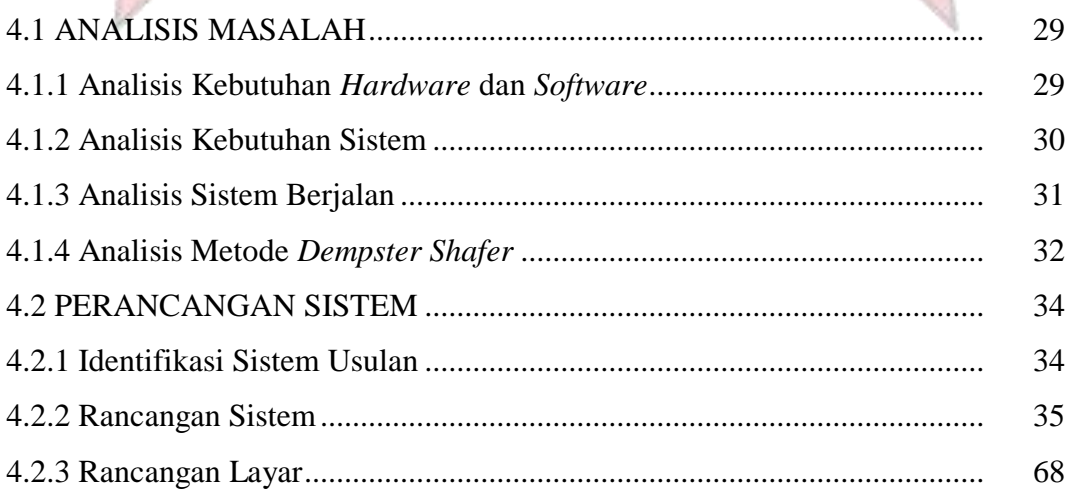

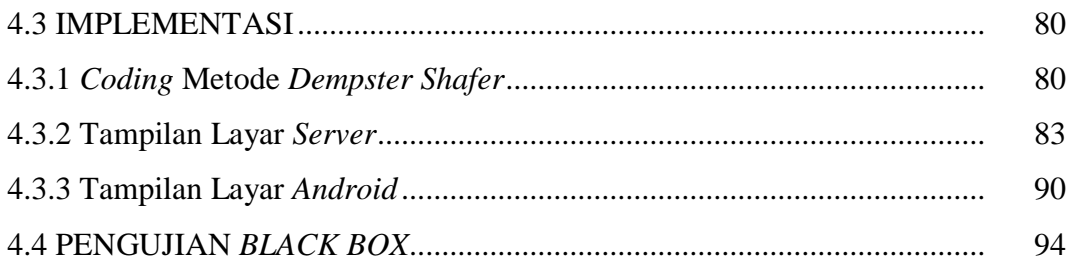

#### **BAB V PENUTUP**

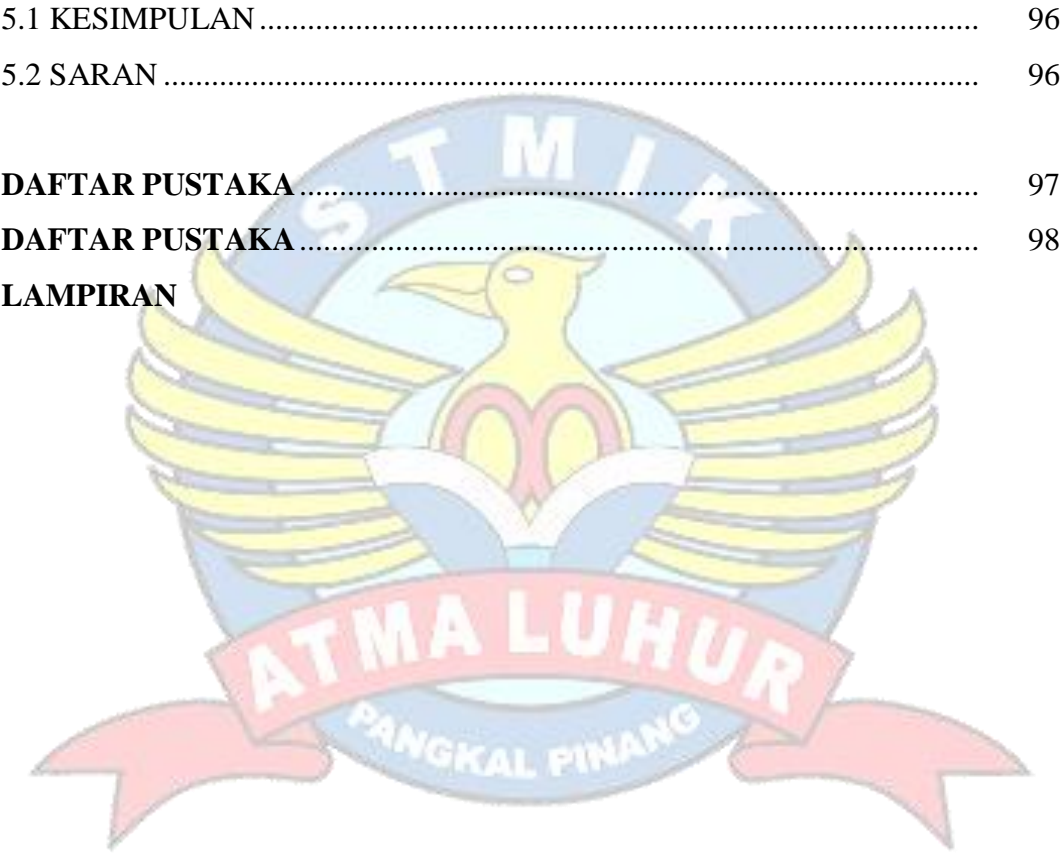

#### **DAFTAR GAMBAR**

#### Halaman

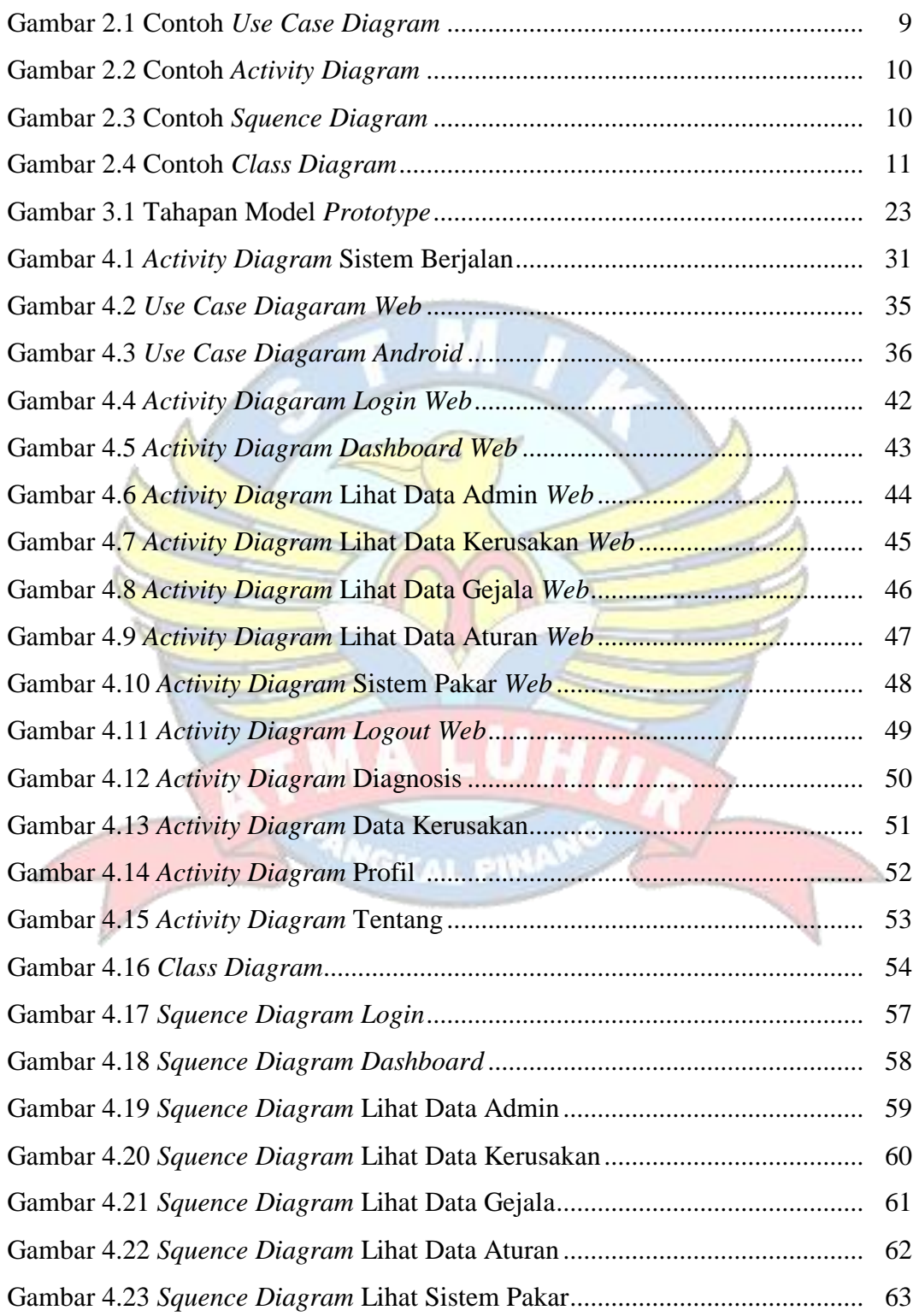

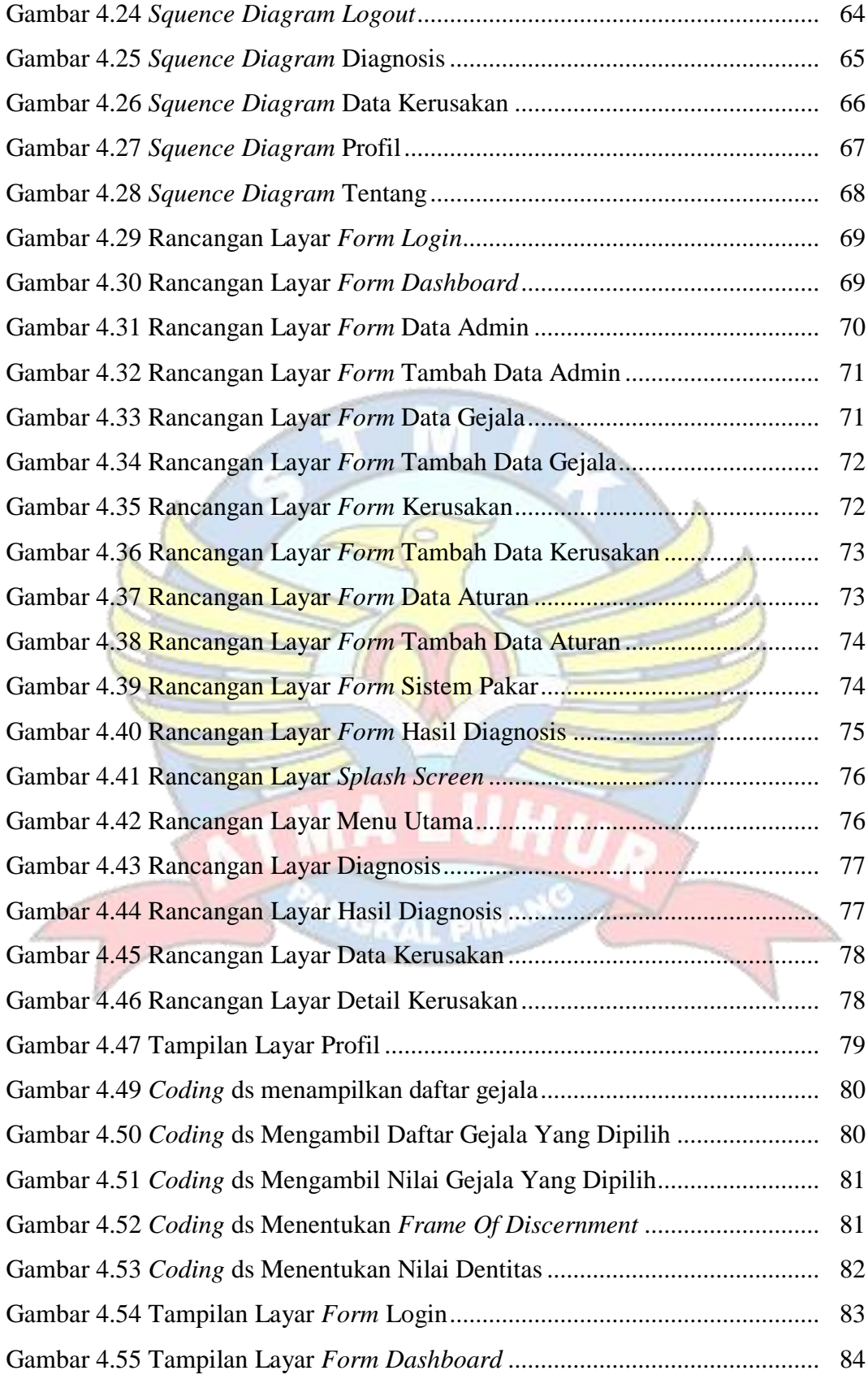

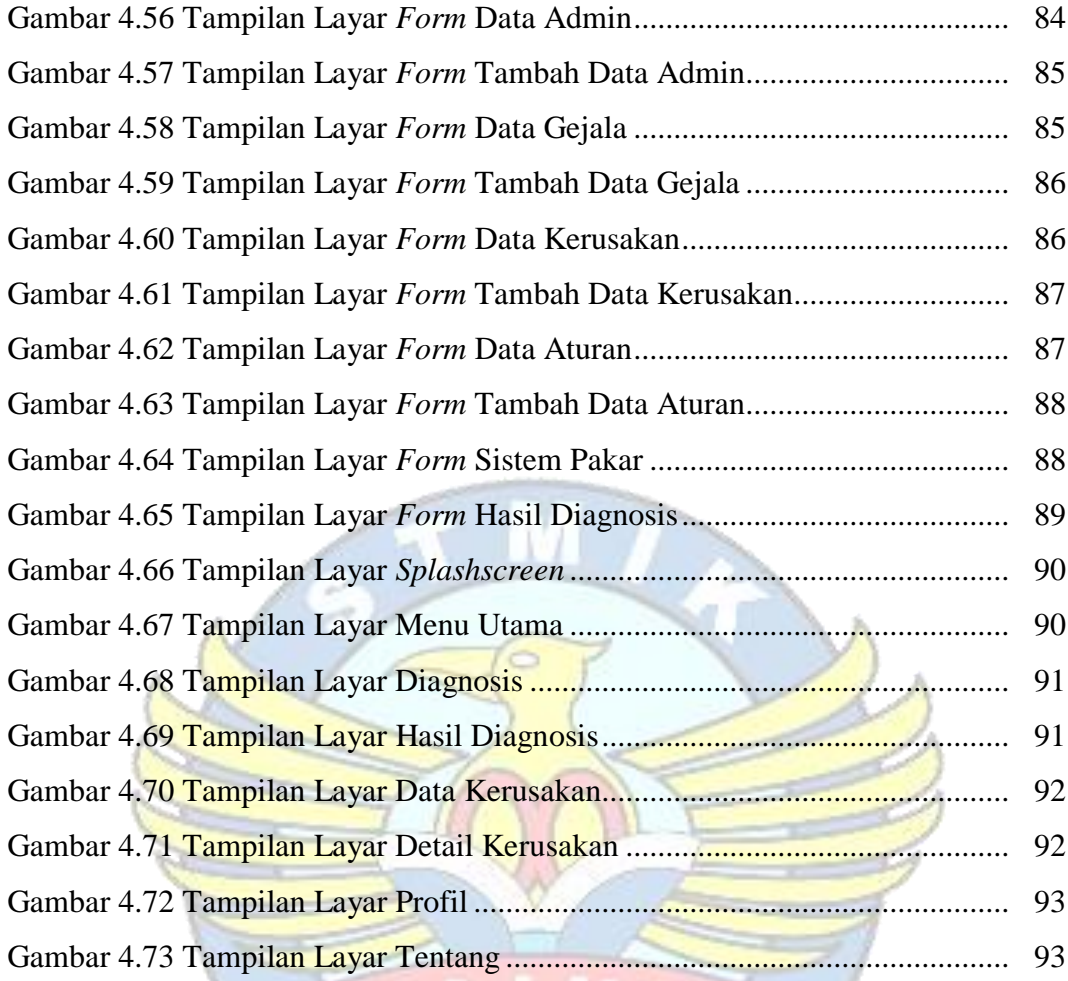

**PANGKAL PINANO** 

#### **DAFTAR TABEL**

#### Halaman

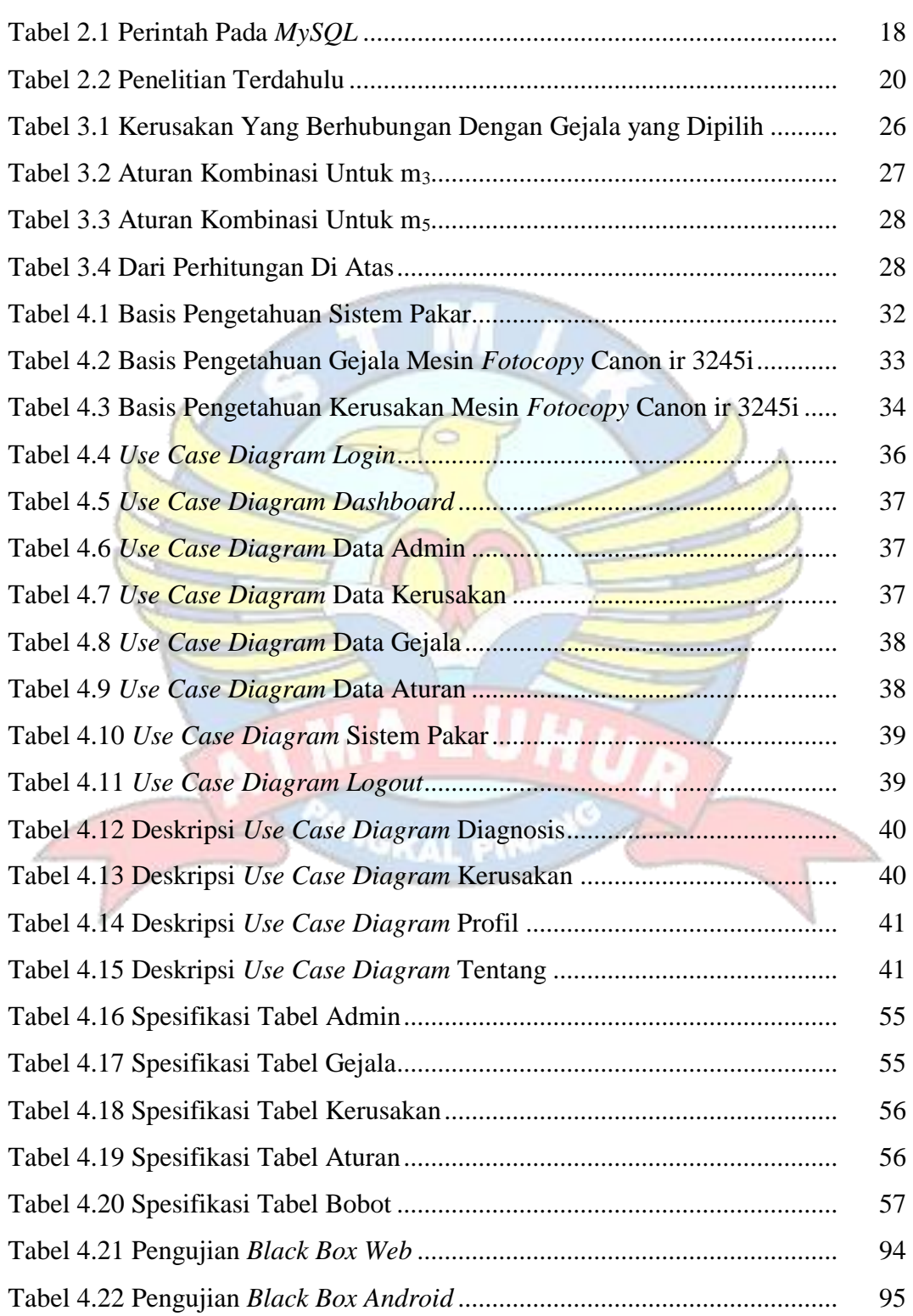

#### **DAFTAR SIMBOL**

#### 1. Activity Diagram

#### *Start Point*

Mengambarkan awal dari suatu aktivitas yang berjalan pada sistem.

#### *End Point*

Menggambarkan akhir dari suatu aktivitas yang berjalan pada sistem.

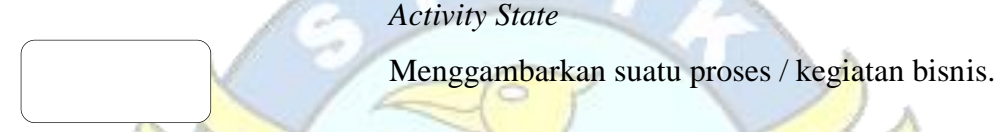

NewSwimlane *Swimlane*

Menggambarkan pembagian / pengelompokkan berdasarkan tugas dan fungsi sendiri.

#### *Decision Points*

Menggambarkan pilihan untuk pengambilan keputusan, true atau false.

#### *Fork*

*Join*

Menggambarkan aktivitas yang dimulai dengan sebuah aktivitas dan diikuti oleh dua atau lebih aktivitas yang harus dikerjakan.

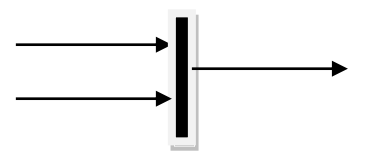

Menggambarkan aktivitas yang dimulai dengan dua atau lebih aktivitas yang sudah dilakukan dan menghasilkan sebuah aktivitas.

## [ …. ] *Guards*

Sebuah kondisi benar sewaktu melewati sebuah transisi, harus konsisten dan tidak overlap.

#### *Transition*

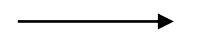

## Menggambarkan aliran perpindahan control antara state.

2. *Use Case* Diagram

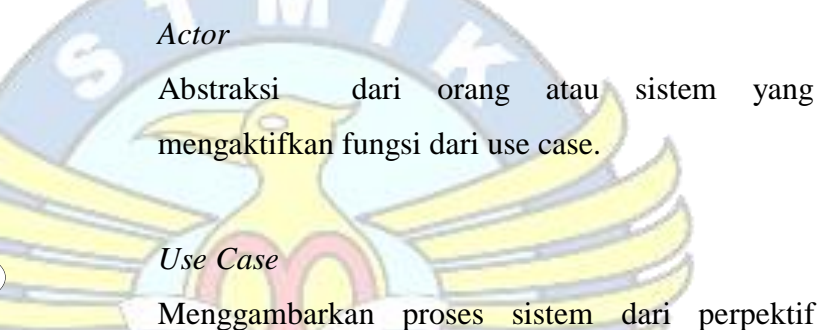

pengguna (user).

*Relasi/Asosiasi*

Menggambarkan hubungan antara actor dengan use case.

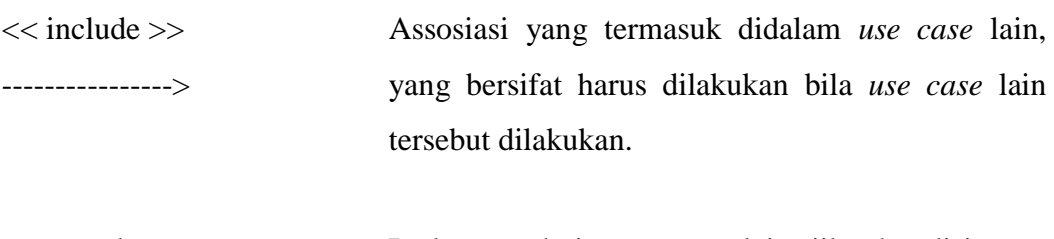

<<extend>> ----------------> Perluasan dari *use case* lain jika kondisi atau syarat terpenuhi dan tidak harus dilakukan.

3. Sequence Diagram

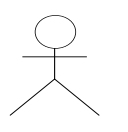

#### *Actor*

Menggambarkan seseorang atau sesuatu (seperti perangkat, sistem lain) yang berinteraksi dengan sistem.

#### . *Boundary*

Sebuah obyek yang menjadi penghubung antara user dengan sitem.Contohnya window, dialogue box atau screen(tampilan layar).

#### *Control*

Suatu obyek yangberisi logika aplikasi yang tidak memiliki tanggung jawa kepada entitas.

#### *Entity*

Menggambarkan suatu objek yang berisi informasi kegiatan yang terkait yang tetap dan dsimpan kedalam suatu database.

#### *Object Message*

Menggambarkan pengiriman pesa dari sebuah objek ke objek lain.

*Recursive*

Sebuah obyek yang mempunyai sebuah operation kepada dirinya sendiri.

# П

#### *Return Message*

Menggambarkan pesan/hubungan antar objek, yang menunjukan urutan kejadian yang terjadi.

#### *Lifeline*

Garis titiktitik yang terhubung dengan obyek, sepanjang lifeline terdapat activation.

### *Activation*

**GKAL PIN** 

Activation mewakili sebuah eksekusi operasi dari obyek, panjang kotak ini berbanding dengan durasi aktivasi sebuah operasi.